## Linear Optimization

Today we start our last topic of the semester, linear optimization.

#### **Comprehension goals:**

- ▶ What is a linear program?
- ▶ Visualizing linear programs graphically.
- Understanding solutions graphically.
- Solving linear programs using Mathematica

## Fertilizer example (p.253)

A fertilizer manufacturer uses nitrates and phosphates to make batches of two different kinds of fertilizer.

- Sod-King fertilizer needs 4 phosphates, 18 nitrates.
- ▶ Gro-Turf fertilizer needs 1 phosphate, 15 nitrates.

The profit for one batch of Sod-King is \$1000. The profit for one batch of Gro-Turf is \$500.

The company has 10 phosphates and 66 nitrates on hand.

*Question.* How many batches of each should the company make to earn the most profit?

Initial thoughts?

## Fertilizer example (p.253)

Translate the problem into mathematics: We must determine how many batches to make of each.

- ▶ Let x represent the number of batches of Sod-King made.
- ▶ Let *y* represent the number of batches of Gro-Turf made.

#### What are the constraints on what x and y can be?

- Phosphate constraint:
- ► Nitrate constraint:
- Non-negativity constraints:

What are we trying to maximize?

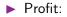

#### Linear Programs

 $\begin{array}{ll} \text{Maximize } 1000x + 500y\\ \text{subject to} & 4x + y \leq 10\\ \text{the constraints:} & 18x + 15y \leq 66\\ & x \geq 0\\ & y \geq 0 \end{array}$ 

This is a linear program, an optimization problem of the form:

Maximize  $c_1x_1 + c_2x_2 + \dots + c_nx_n$  (the objective function)subject to $a_{11}x_1 + a_{12}x_2 + \dots + a_{1n}x_n \leq b_1$ (the constraints): $a_{21}x_1 + a_{22}x_2 + \dots + a_{2n}x_n \leq b_2$  $\vdots$  $\vdots$  $a_{m1}x_1 + a_{m2}x_2 + \dots + a_{mn}x_n \leq b_m$ 

## Linear Programs

Notes about linear programs:

- Constraints may be of the form  $\leq$ , =, or  $\geq$ .
- ▶ The *x<sub>i</sub>* variables are called **decision variables**.
- ▶ The decision variables can have any real value, not only integers.
- All constraints and the objective functions are *linear combinations* of the decision variables. (Coefficients are constants.)
- ▶ A linear program in the above form is "easy to solve".

# Fertilizer example, graphically

 $\begin{array}{ll} \text{Maximize } 1000x + 500y\\ \text{subject to} & 4x + y \leq 10\\ \text{the constraints:} & 18x + 15y \leq 66\\ & x \geq 0\\ & y \geq 0 \end{array}$ 

Let's consider our example graphically.

Definition: The set of points (x, y) that satisfy the constraints is called the **feasible region**.

- ▶ In general, points of form  $(x_1, x_2, ..., x_n)$ .
- Feasible region always a polytope. (Always has flat sides and is convex.)
- Feasible region may be bounded or unbounded; might be empty.

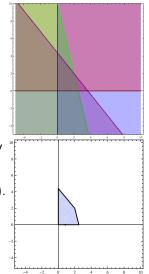

# Fertilizer example, graphically

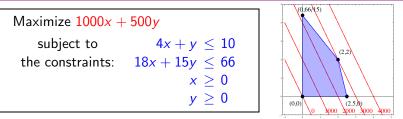

 $\star$  The solution to the optimization problem will be the point in the feasible region that optimizes the objective function.  $\star$ 

Is there a point in the feasible region such that 1000x + 500y = 2000? Is there a point in the feasible region such that 1000x + 500y = 4000?

As we plot these constant-objective lines, we notice that

- ► They are parallel.
- ▶ If there is a feasible region, at least one line will intersect it.
- As we increase the "constant", the last place we touch the feasible region is \_\_\_\_\_\_

## Linear Optimization

We have intuited the following theorem.

Theorem. The maximum (or minimum) in a linear program either:

- **1** Doesn't exist (then we call the problem unbounded)
- 2 Occurs at a corner point of the feasible region.

Strategy for solving a linear optimization problem:

- Determine the decision variables, objective function, and constraints.
- **1** Draw the feasible region.
- 2 Compute the coordinates of all corner points.
- 3 Evaluate the objective function at each corner point.
- 4 Pick out the optimum value.

## Solution of fertilizer example

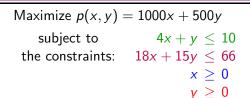

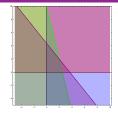

**1** Draw the feasible region. (Done!)

2 Compute the coordinates of all corner points.

- ▶ Find the constraints that intersect; solve the associated equalities.
- ▶  $x \ge 0$  and  $y \ge 0$ : (0,0).

(Not all intersections!)

- ▶  $x \ge 0$  and  $18x + 15y \le 66$ : (0, 22/5).
- ▶  $y \ge 0$  and  $4x + y \le 10$ : (5/2,0).
- ▶  $18x + 15y \le 66$  and  $4x + y \le 10$ : (2,2).

**3** Evaluate the objective function at each corner point.

- ▶ p(5/2,0) = 2500 ▶ p(2,2) = 3000.

4 Pick out the optimum value. [Max value: \$3000, occurs at (2,2).]

#### Using Mathematica to solve a linear program

Once you have written your optimization problem as a linear program, you can use *Mathematica* to solve your problem.

Use either the Maximize or Minimize command.

Syntax: Maximize[{obj,constr},vars]

- obj is the objective function that you wish to optimize.
- constr are the set of all constraints, joined with &&'s (ANDs).
- ▶ *vars* is the set of variables.

In[1]: Maximize[{1000 x + 500 y,

 $\label{eq:constraint} \begin{array}{l} x >= 0 \&\& \ y >= 0 \&\& \ 4 \, x + y <= 10 \&\& \ 18 \, x + 15 \, y <= 66 \} \,, \ \left\{ x \,, y \right\} ] \\ Out[1]: \ \left\{ 3000 \,, \ \left\{ x \ -> \ 2 \,, \ y \ -> \ 2 \right\} \right\} \end{array}$ 

The output gives the optimum value and the values the variables take on there.